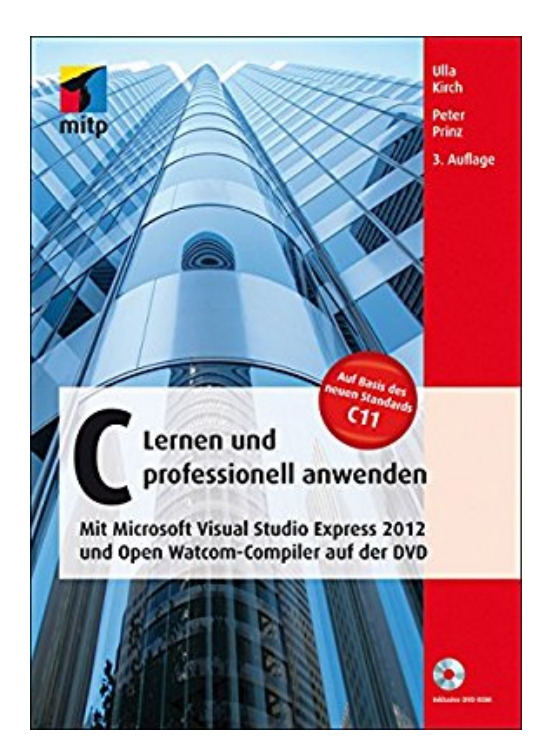

## **C - Lernen und professionell anwenden (mitp Professional)**

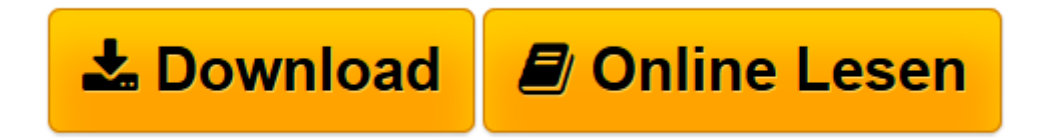

[Click here](http://bookspode.club/de/read.php?id=B01DPAAF56&src=fbs) if your download doesn"t start automatically

## **C - Lernen und professionell anwenden (mitp Professional)**

Ulla Kirch, Peter Prinz

**C - Lernen und professionell anwenden (mitp Professional)** Ulla Kirch, Peter Prinz

**[Download](http://bookspode.club/de/read.php?id=B01DPAAF56&src=fbs)** [C - Lernen und professionell anwenden \(mitp Profes ...pdf](http://bookspode.club/de/read.php?id=B01DPAAF56&src=fbs)

**[Online lesen](http://bookspode.club/de/read.php?id=B01DPAAF56&src=fbs)** [C - Lernen und professionell anwenden \(mitp Prof ...pdf](http://bookspode.club/de/read.php?id=B01DPAAF56&src=fbs)

## **Downloaden und kostenlos lesen C - Lernen und professionell anwenden (mitp Professional) Ulla Kirch, Peter Prinz**

Dieses Lehrbuch wendet sich an jeden Leser, der die Programmiersprache C lernen und vertiefen möchte, gleich ob Anfänger oder Fortgeschrittener. Die Sprachbeschreibung basiert auf dem neuen C-Standard C11. Die Autoren führen Schritt für Schritt von elementaren Sprachkonzepten hin zur Entwicklung professioneller C-Programme. Der Leser erhält eine fundierte Einführung in C und wird mit einem breiten Anwendungsspektrum vertraut gemacht. Die Entwicklung professioneller Anwendungen ist das Ziel dieses Lehrbuchs.

Der erste Teil des Buches stellt eine vollständige Einführung in die Programmiersprache C dar. Die Beispielprogramme wurden mit dem Ziel konzipiert, von Anfang an sinnvolle Programme zu entwickeln. Im zweiten Teil entwickeln Sie dynamische Datenstrukturen und erstellen Windows-Anwendungen in C. Ebenso werden Techniken der hardwarenahen Programmierung vorgestellt. Der dritte Teil des Buches enthält die Beschreibung aller Bibliotheksfunktionen. Hierbei sind die neuen Funktionen des C99- und des C11-Standards besonders hervorgehoben. Dieser Teil macht das Buch zusammen mit den zahlreichen Tabellen und Übersichten zu einem praktischen Nachschlagewerk.

Jedes Kapitel bietet dem Programmierer Gelegenheit, anhand von Übungen mit Musterlösungen seine Kenntnisse zu überprüfen und zu vertiefen. Damit die erstellten Programme unmittelbar getestet werden können, sind auf der beiliegenden DVD der Microsoft C/C -Compiler Visual Studio Express 2012 für Windows Desktop und der Open Watcom-Compiler, beide mit integrierter Entwicklungsumgebung beigefügt.

## **Zum Download:**

Programmbeispiele, Musterlösungen Über den Autor und weitere Mitwirkende

Prof. Dr. Ulla Kirch unterrichtet an der FH München und Dr. Peter Prinz ist Software-Entwickler. Sie haben bereits zahlreiche Bücher zu C und C++ geschrieben.

Download and Read Online C - Lernen und professionell anwenden (mitp Professional) Ulla Kirch, Peter Prinz #JM9H7AFKPXU

Lesen Sie C - Lernen und professionell anwenden (mitp Professional) von Ulla Kirch, Peter Prinz für online ebookC - Lernen und professionell anwenden (mitp Professional) von Ulla Kirch, Peter Prinz Kostenlose PDF d0wnl0ad, Hörbücher, Bücher zu lesen, gute Bücher zu lesen, billige Bücher, gute Bücher, Online-Bücher, Bücher online, Buchbesprechungen epub, Bücher lesen online, Bücher online zu lesen, Online-Bibliothek, greatbooks zu lesen, PDF Beste Bücher zu lesen, Top-Bücher zu lesen C - Lernen und professionell anwenden (mitp Professional) von Ulla Kirch, Peter Prinz Bücher online zu lesen.Online C - Lernen und professionell anwenden (mitp Professional) von Ulla Kirch, Peter Prinz ebook PDF herunterladenC - Lernen und professionell anwenden (mitp Professional) von Ulla Kirch, Peter Prinz DocC - Lernen und professionell anwenden (mitp Professional) von Ulla Kirch, Peter Prinz MobipocketC - Lernen und professionell anwenden (mitp Professional) von Ulla Kirch, Peter Prinz EPub